# Discussion 4 Prelim 1 review

CS 2110, FA23

### **Topics**

- Procedural programming in Java
- Compile-time and runtime
- Classes

- <u>Testing</u>
- Object-oriented programming
- Exceptions

Procedural programming in Java

## Classify the following as either a *primitive type*, a reference type, or not a type name:

- Object
- char
- 5
- String
- null
- int[]

## Predict the result of running this program on the given input

```
int[] arr = new int[]{1, 2, 4, 8, 16, 32, 64, 128};
for (int i = 0; i < arr.length; i +=1) {
   int temp = arr[arr.length - i - 1];
   arr[arr.length - i - 1] = arr[i];
   arr[i] = temp;
```

#### Complete this short method given the specification

```
/** Returns a new String with the characters of s in reverse order,
 * ex. reverseString("hello") => "olleh".
 * Requires s is not null.
 * You may not use any Java methods or classes beyond length(),
  * charAt(), and concatenation operators. */
public static String reverseString(String s) {
```

Compile-time and run-time

#### Give an initialization value of w that...?

```
public static void main(String[] args) {
    int x = 8;
    int w:
    try {
        int res = x % w;
        System.out.println(res);
    } catch (RuntimeException re) {
        System.err.println("Whoopsies");
    }
```

- 1. Causes a compile-time error.
  - a. In this case do any of our print statements run?
- Causes an
   ArithmeticException to be thrown
  - a. In this case what gets printed?
- 3. Causes 0 to be printed.

### Determine if the following statements compile:

```
interface I1 {
interface I2 {
class A implements I2 {
class B extends A implements I1, I2 {
B b = new B();
I2 i2 = b;
```

```
a) I1 k = (I2) i2;
b) I1 k2 = b;
c) I1 k3 = i2;
d) String s = i2.toString();
```

Classes in Java

#### Class Diagrams

Given the following class, please draw a class diagram:

```
public class Student {
    private String name;
    private String netId;
    private int credits;
    public String name() {
       return name;
    public String netId() {
       return netId;
    public void modifyCredits(int creditChange) {
       credits += creditChange;
```

Label the return type, parameters, specification, keywords, types and literals in the method below:

```
/**
* This method returns true if every character in String word consists of
* lowercase english alphabet ('a' - 'z'), and false if otherwise.
* Requires: word is not null or empty ("").
*/
public static boolean isAllLowerCase(String word) {
 for (int i = 0; i < word.length(); i++) {
   char currentChar = word.charAt(i);
   if (currentChar < 'a' || currentChar > 'z') {
      return false:
 return true;
```

### Implement isSolved() according to the specification

```
/** A class representing a single row of cells in a Sudoku game */
public class SudokuRow {
  /** The values in each of the cells in the row.
   * Each element is either filled with a number 1-9 or is an empty cell, marked by a 0
   * Invariant: Only contains values in the range 0-9 inclusive.
   * Invariant: Each number in range 1-9 inclusive can only appear at most once in the row.
  private int[] cells;
  // Other fields, constructors, and methods omitted
  /** Returns whether the row has been solved. A row has been solved if there are no empty cells in the row
  */
  public boolean isSolved() {
     //TODO
```

### Testing

## Given the method specification, write at least three **black box tests**, stating the input and expected output

**Recap:** Black box testing is a technique of testing where the functionality of the software is tested by only looking at the specifications and without looking at the code.

The function you are testing is *movingAverage()*. It takes in 2 parameters, an array of integers and a window size (must be a positive integer), and returns an array of doubles representing the average of all integers in the sliding window.

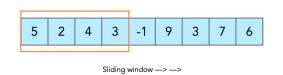

#### Special cases:

- If the array is empty, return null
- If window size > size of the array, return an array with just one element (average of the list)

Object-oriented programming in Java

### What will happen when we try to compile and run A and B?

```
public class Animal {
      public void makeNoise() {
                                                                     public static void main(String args[]) {
            System.out.println("This animal is making its call");
                                                                           Animal oliver = new Cat();
            call();
                                                                           oliver.makeNoise();
      public void call() {
            System.out.println("Grunt");
                                                                      public static void main(String args[]) {
                                                                            Animal oliver = new Cat();
public class Cat extends Animal {
                                                                            oliver.pet();
      public void call() {
            System.out.println("Meow");
      public void pet() {
            System.out.println("Purr");
```

### Does the following equals() method for the Player class satisfy all the properties of an equivalence relation? If not, which ones does it violate

```
Public class Player{
       public String playerName;
       public int jerseyNo;
       public String team;
       public boolean equals(Object obj) {
               if(!obj instance of Player) {return false;}
               Player pl = (Player) obj;
               if(this.jerseyNo > pl.jerseyNo) {
                 return this.playerName.equals(pl.playerName) && this.team.equals(pl.team);
               return this.playerName.equals(pl.playerName);
```

Does Class SuperSonics implement Interface NBATeam? Are there any compile-time errors?

```
(There are no specifications, so we can't
say whether it implements it correctly; just
interested in whether it compiles for now.)
public interface NBATeam {
  public double winPercent();
   public String nextGame();
```

```
public class SuperSonics implements NBATeam {
  int gamesPlayed;
  double winPercent:
  String[] schedule;
  public SuperSonics(){
     gamesPlayed = 0;
     this.winPercent = 0.0;
     this.schedule = null;
     //the team no longer exists, so the schedule will always
     be null
  public double winPercent() {
    return winPercent;
  public String nextGame() {
     return schedule[gamesPlayed];
```

### Exceptions

### **Exceptions: Try-Catch**

 (1) Does this try block throw an exception? If so what exception? (2) What is the final value of the variable b (if the program does not crash)? (3) What is printed out?

```
public class Main {
    public static void main(String[] args) {
        int b = 6;
        try {
            b = 1;
            int a = 3 / 0;
            b = 4;
            System.out.println("one");
        catch (RuntimeException e) {
            b = 3;
```

## Convert the following method to throw an Exception instead of returning -1:

```
public int indexOf(char input) {
   // Iterate over each character in String
   for (int i = 0; i < this.length(); i++) {
      // If current character equals input character
      if (this.charAt(i) == input) {
          return i; // Return the current index
   return -1; // Character not found, return -1
```